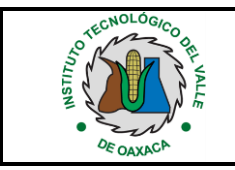

## **1. Propósito**

Determinar y gestionar el ambiente de trabajo necesario para lograr la conformidad de los requisitos del servicio educativo

### **2. Alcance**

Aplica a todo el personal del Instituto Tecnológico desde la determinación hasta la gestión del ambiente de trabajo.

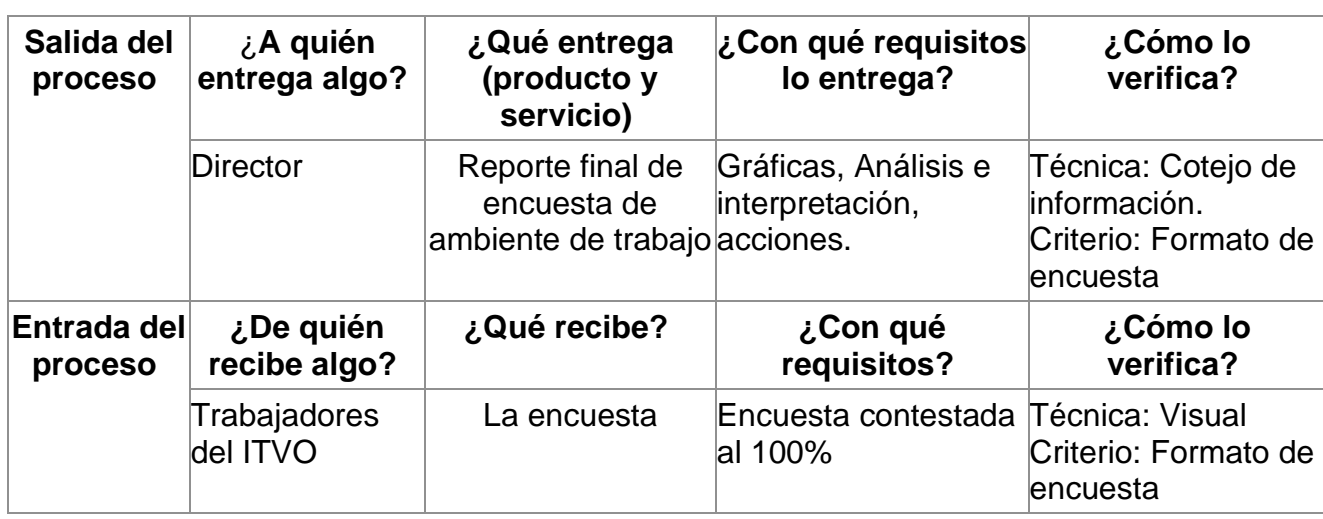

### **2.1 ENFOQUE DE PROCESOS**

## **3. Políticas de operación.**

- 3.1 Es responsabilidad del Comité del SGC, en acuerdo con la Dirección del plantel, programar las fechas para la aplicación de la encuesta para Determinar el Ambiente de Trabajo (ITVO-AD-PO-007-).
- 3.2 Es responsabilidad del/de la Jefe/a del Departamento de Recursos Humanos, concentrar y procesar los datos del Instituto Tecnológico para determinar el ambiente de trabajo.
- 3.3 La encuesta para determinar el ambiente de trabajo se debe aplicar en los periodos acordados en el Programa de Trabajo Anual del SGC.
- 3.4 Se podrá solicitar por parte del/de la Director/a del Instituto Tecnológico una evaluación de ambiente de trabajo extemporánea de creerlo conveniente, previa autorización del Comité del SGC del Instituto Tecnológico.
- 3.5 Las acciones tomadas sólo aplicarán a aquellas actividades que son competencia de las áreas responsables y del Instituto Tecnológico.

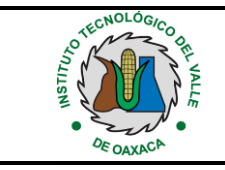

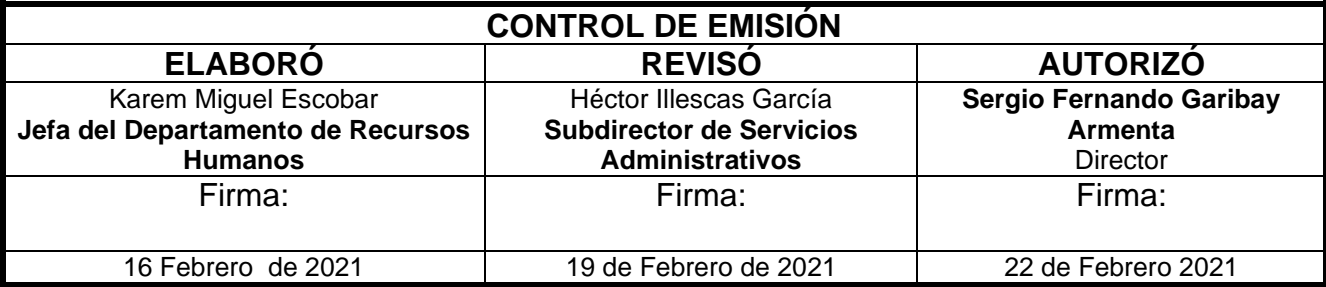

#### **4. Diagrama del procedimiento**

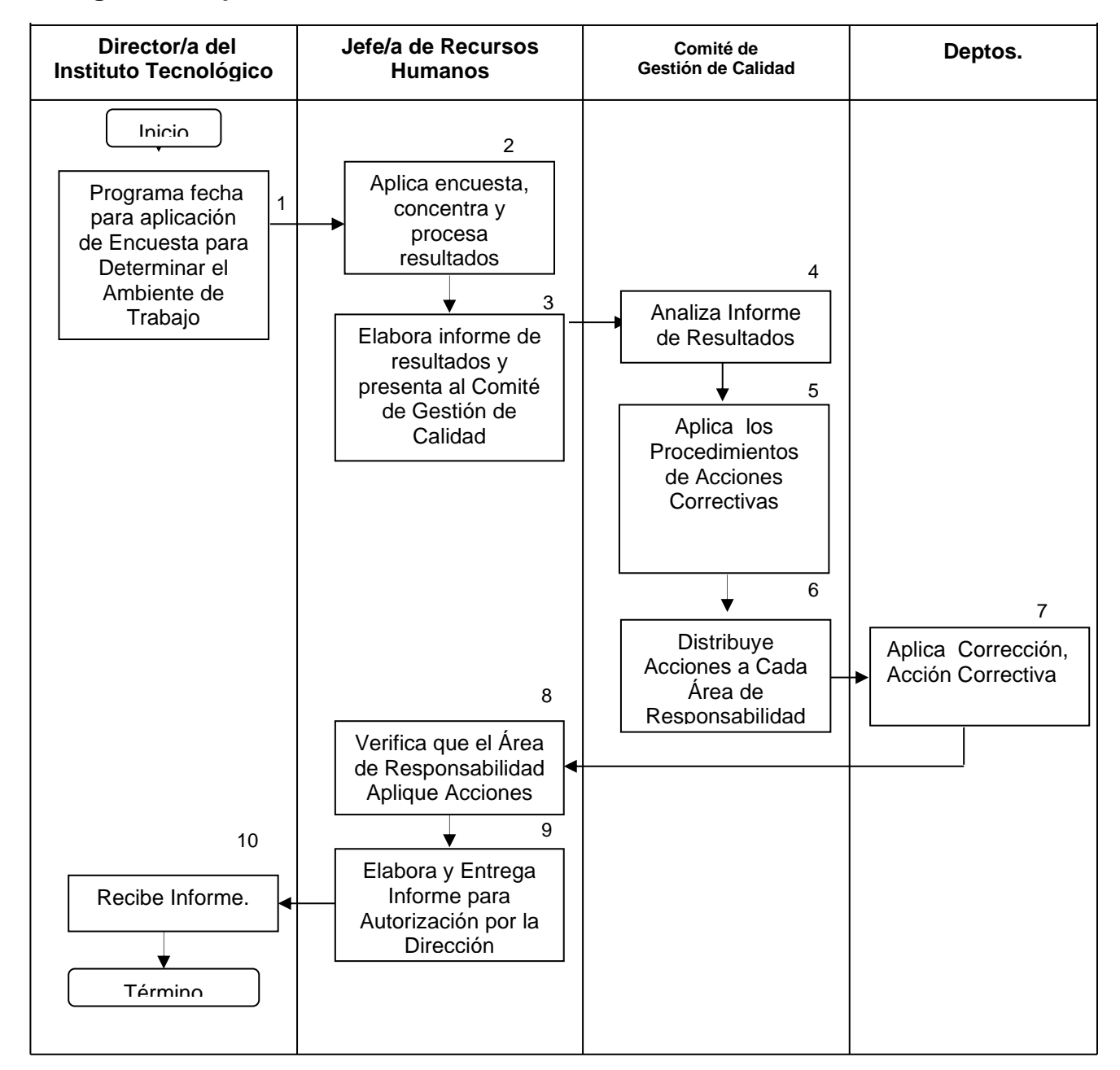

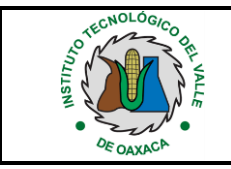

# **5. Descripción del procedimiento**

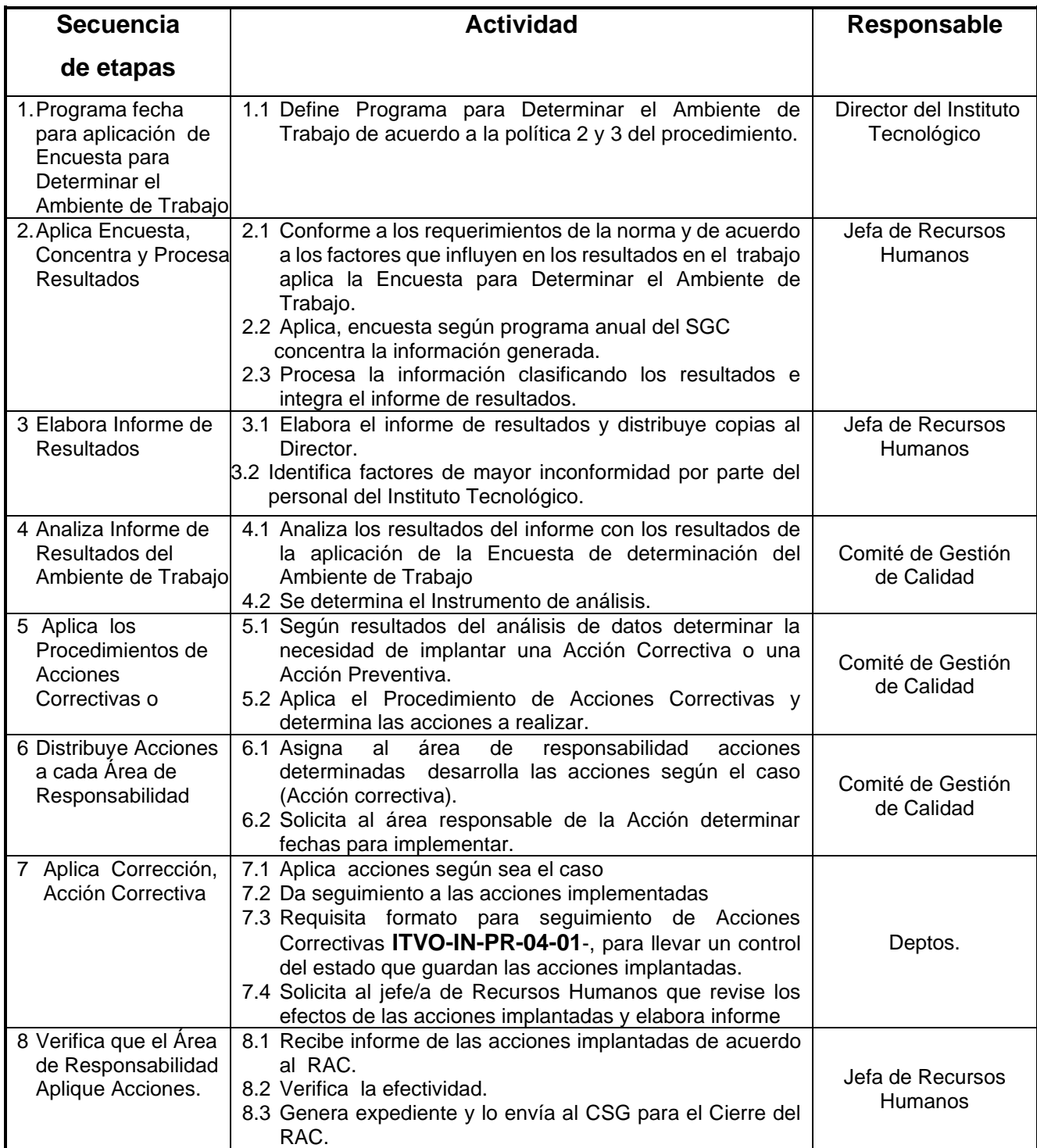

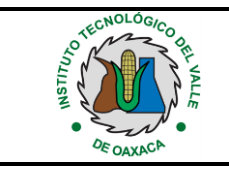

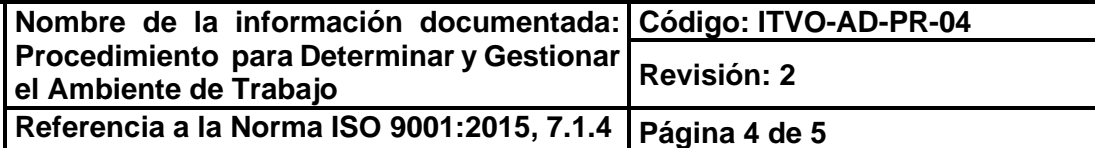

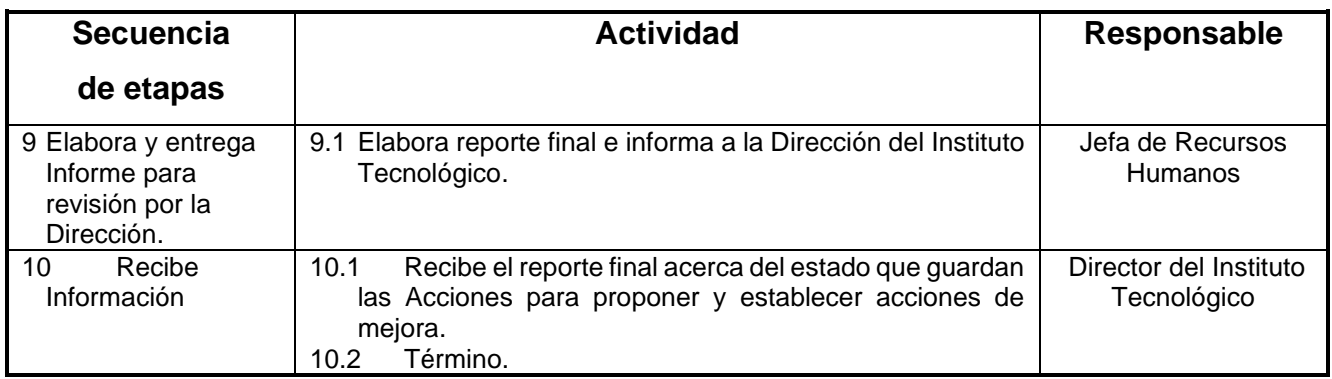

# **6. Documentos de referencia**

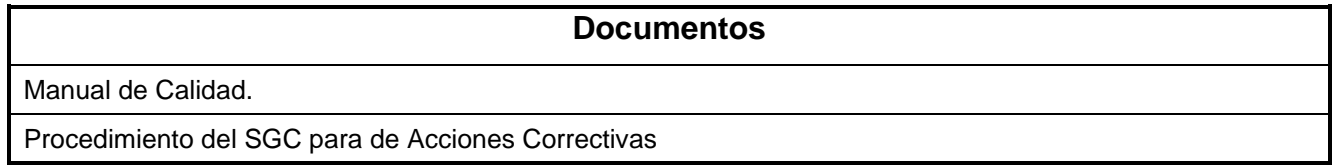

# **7. Registros**

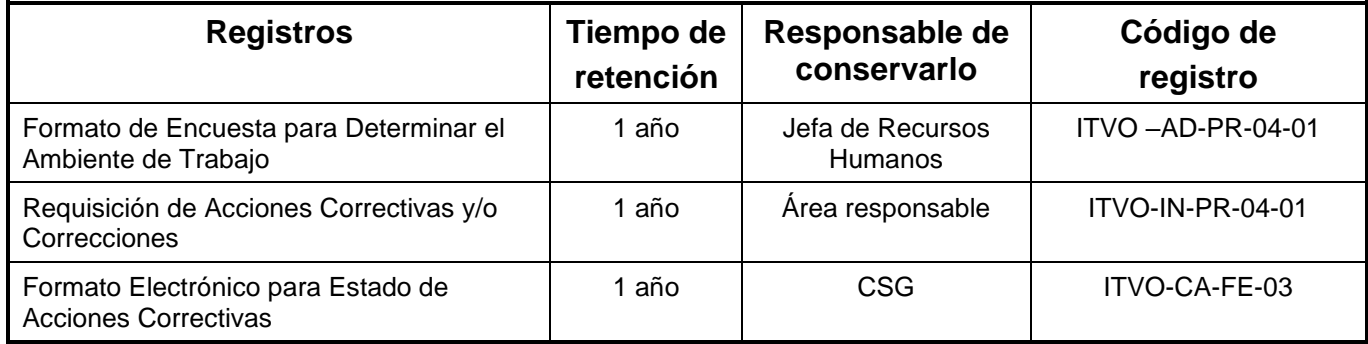

## **8. Glosario:**

**ITVO: Instituto Tecnológico del Valle de Oaxaca**

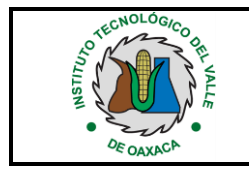

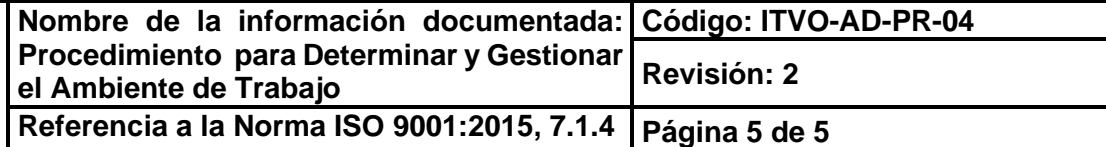

NA: No aplica.

## **9. Anexos**

9.1 Formato de Encuesta para Determinar el Ambiente de Trabajo ITVO -AD-PR-04-01

# **10. Cambios de esta versión**

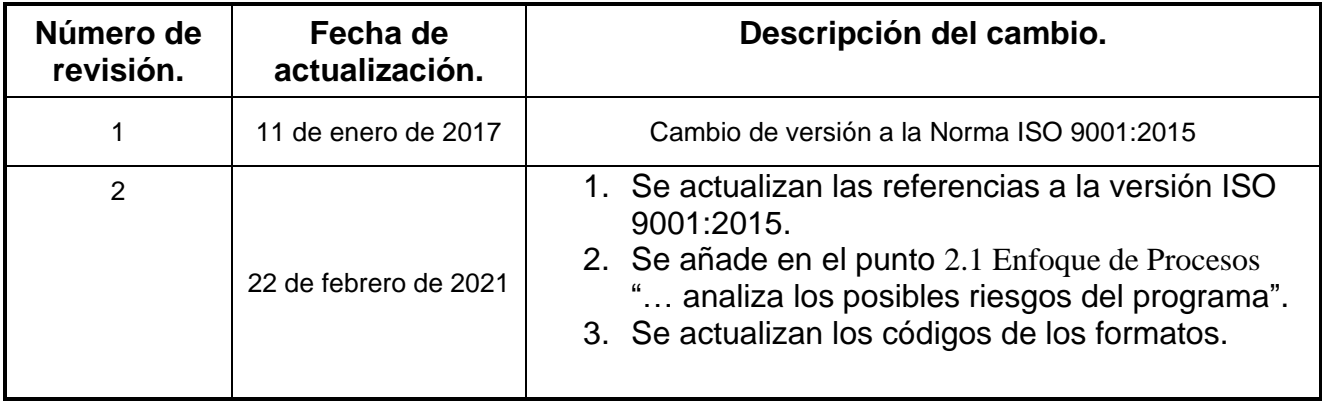